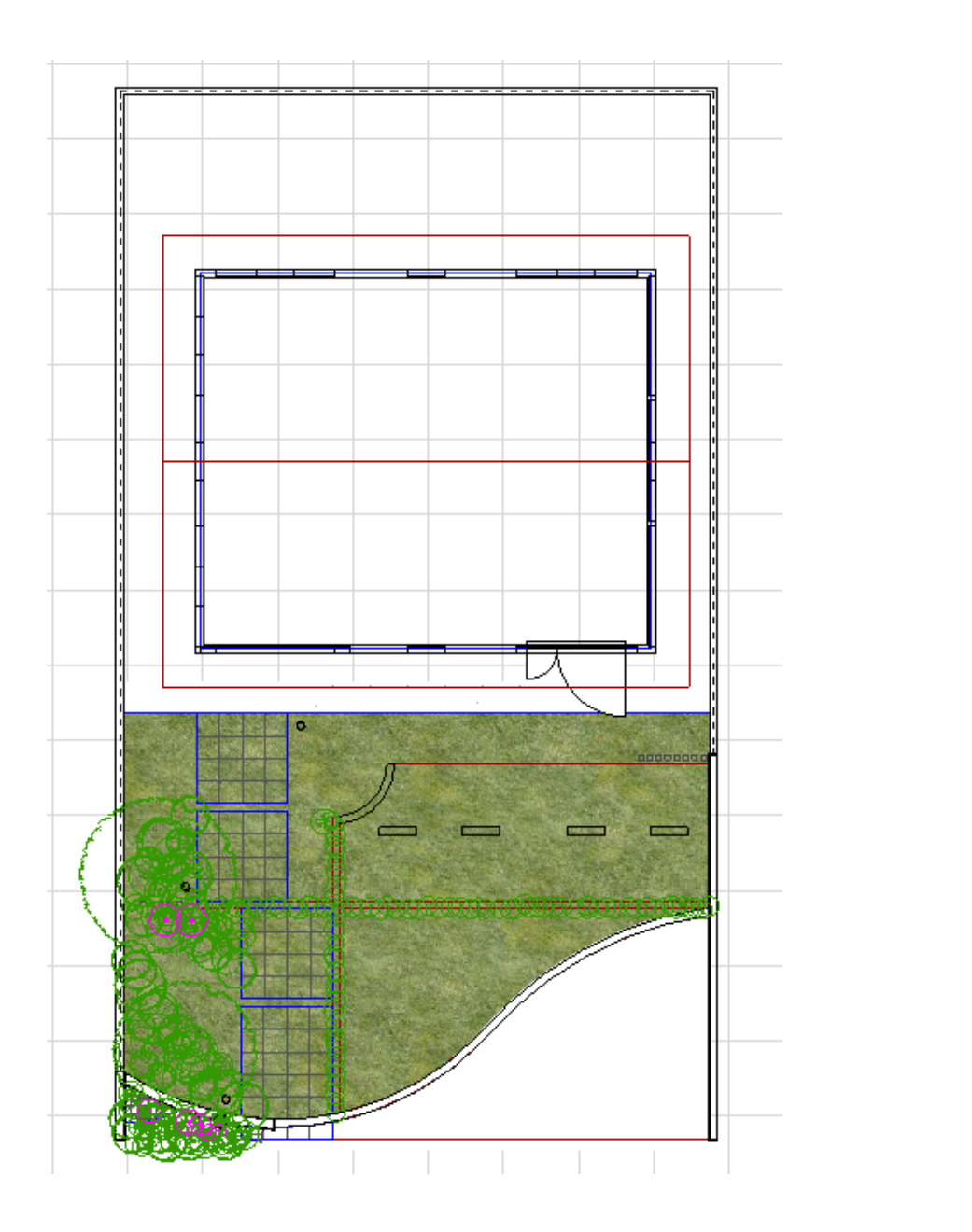

ID: #1588

[レンダリング画像配置をしても壁に色がつかない](faq.rik-service.net/index.php?action=artikel&cat=27&id=343&artlang=ja) [レンダリング画像配置をしても石に色がつかない](faq.rik-service.net/index.php?action=artikel&cat=27&id=283&artlang=ja)

 $: 2019 - 02 - 1513 : 36$ 

製作者: 大木本